<< CorelDRAW >>

, tushu007.com

<< CorelDRAW >>

- 13 ISBN 9787542748447
- 10 ISBN 7542748440

出版时间:2011-2

页数:316

PDF

更多资源请访问:http://www.tushu007.com

<< CorelDRAW >>

 $\text{CoreIDRAW} \tag{CorelDRAWX5}$  $\therefore$  CorelDRAW (1)  $\ddotsc$  +  $\ddotsc$  +  $\ddotsc$ 13 11 11 CorelDRAWX5 CorelDRAWX5 CorelDRAW.X5  $12$ 

, tushu007.com

13 CorelDRAWX5

CorelDRAWX5

, tushu007.com

<< CorelDRAW >>

1 Corel DRAW 1.1 CorelDRAWX5  $1.1.1$  CorelDRAWX5  $1.1.2$  corelDRAWx5 1.2 CorelDRAWX5  $1.21$ 1.22 VI  $1.2.3$  $1.24$  $1.2.5$  $1.26$  $1.27$ 1.3 CorelDAWX5  $1.31$  $1.32$ 1.33  $1.34$  $1.4$ 2 CorelDRAWX5 2.1 CorelDRAWX5 2.1.1 CorelDRAWX5 2.1.2 CorelDRAWX5 2.2 CorelDRAWX5  $2.2.1$  $222$ 223  $2.2.4$ 22.5 226  $227$ 228 229 2.2.10 23 231 232 233  $2.4$ 3 CorelDRAWX5  $31$  $3.1.1$  $31.2$  $31.3$  $3.1.4$ 31.5

# $,$  tushu007.com

# << CorelDRAW >>

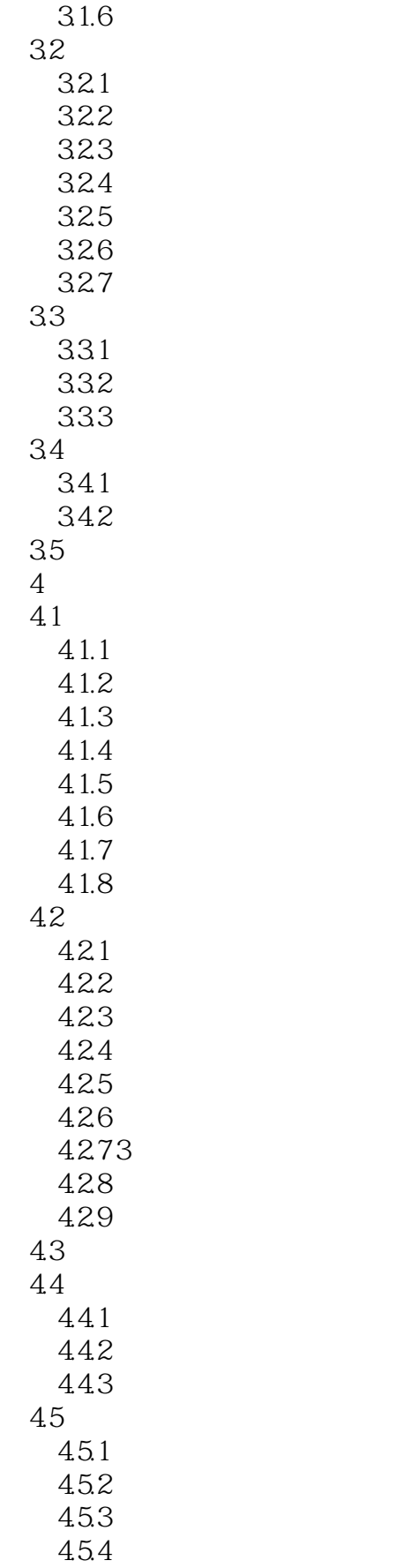

# $,$  tushu007.com

<< CorelDRAW >>

45.5 45.6

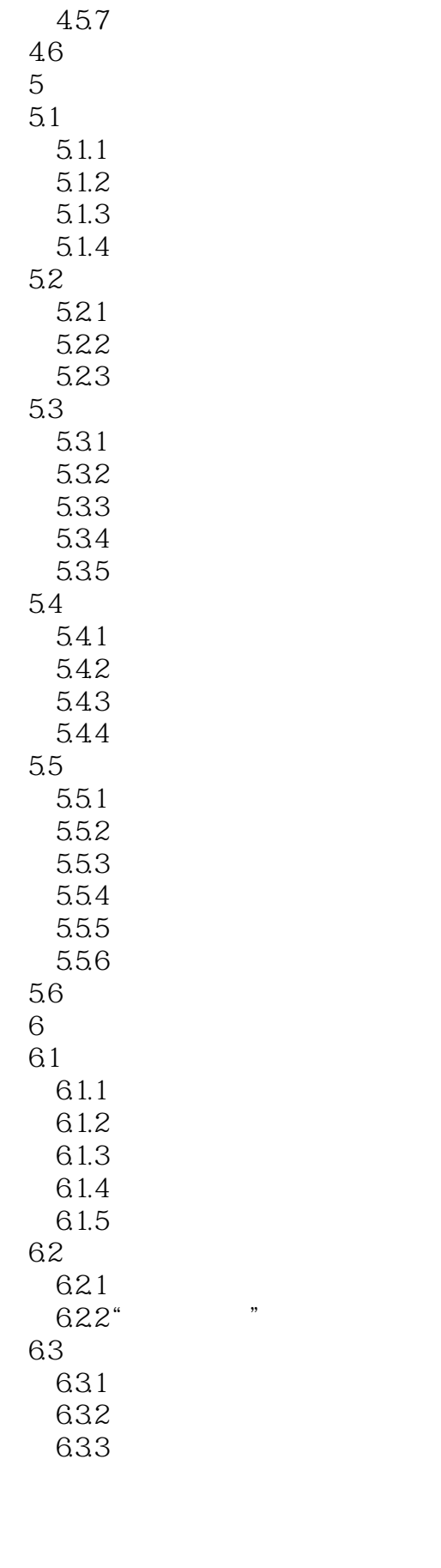

### , tushu007.com << CorelDRAW >>

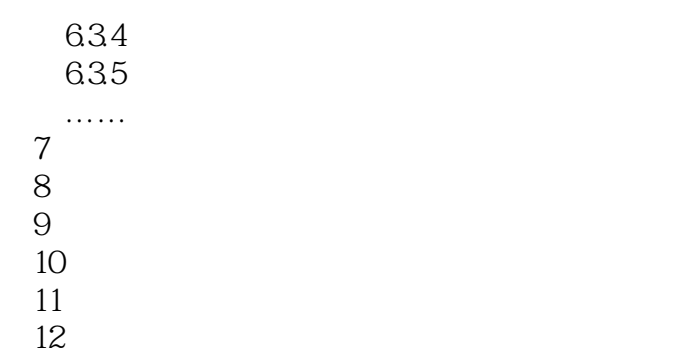

13

#### , tushu007.com << CorelDRAW >>

1. Corel DRAW 与之相比,这为Corel DRAW在各种平面图形设计中的广泛应用提供了强有力的支持。 Corel DRAW  $3.$ Corel DRAWX5

 $4.$ Corel DRAWX5

#### 5.支持多页面的复杂图形编辑支持多页面的图形内容编辑,是Corel DRAW的一大特色,方便进行具有

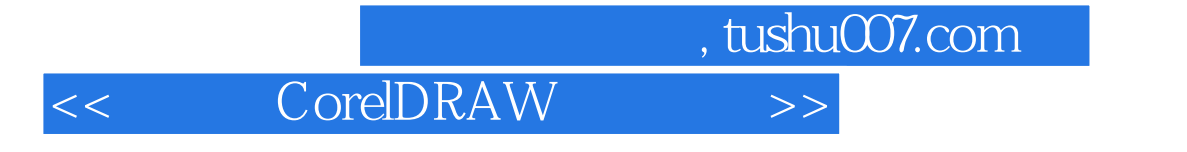

 $\begin{array}{lll} \begin{array}{lll} \multicolumn{2}{l}{{\bf\ddots}} & \multicolumn{2}{l}{\bf\ddots} & \multicolumn{2}{l}{\bf\ddots} \end{array} \end{array} \end{array} \begin{array}{lll} \multicolumn{2}{l}{\bf\ddots} & \multicolumn{2}{l}{\bf\ddots} & \multicolumn{2}{l}{\bf\ddots} & \multicolumn{2}{l}{\bf\ddots} & \multicolumn{2}{l}{\bf\ddots} & \multicolumn{2}{l}{\bf\ddots} & \multicolumn{2}{l}{\bf\ddots} & \multicolumn{2}{l}{\bf\ddots} & \multicolumn{$  $\kappa$ 

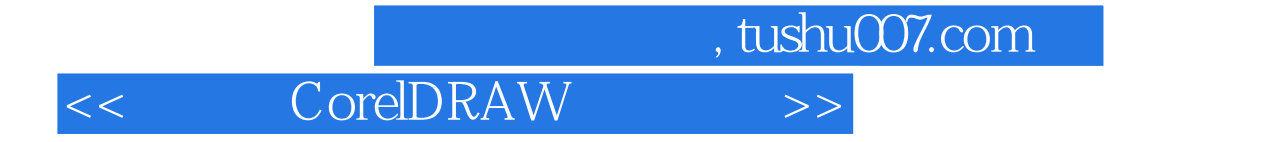

本站所提供下载的PDF图书仅提供预览和简介,请支持正版图书。

更多资源请访问:http://www.tushu007.com